# **AIO Consul Documentation** *Release 0.2*

**Xavier Barbosa**

March 24, 2015

### Contents

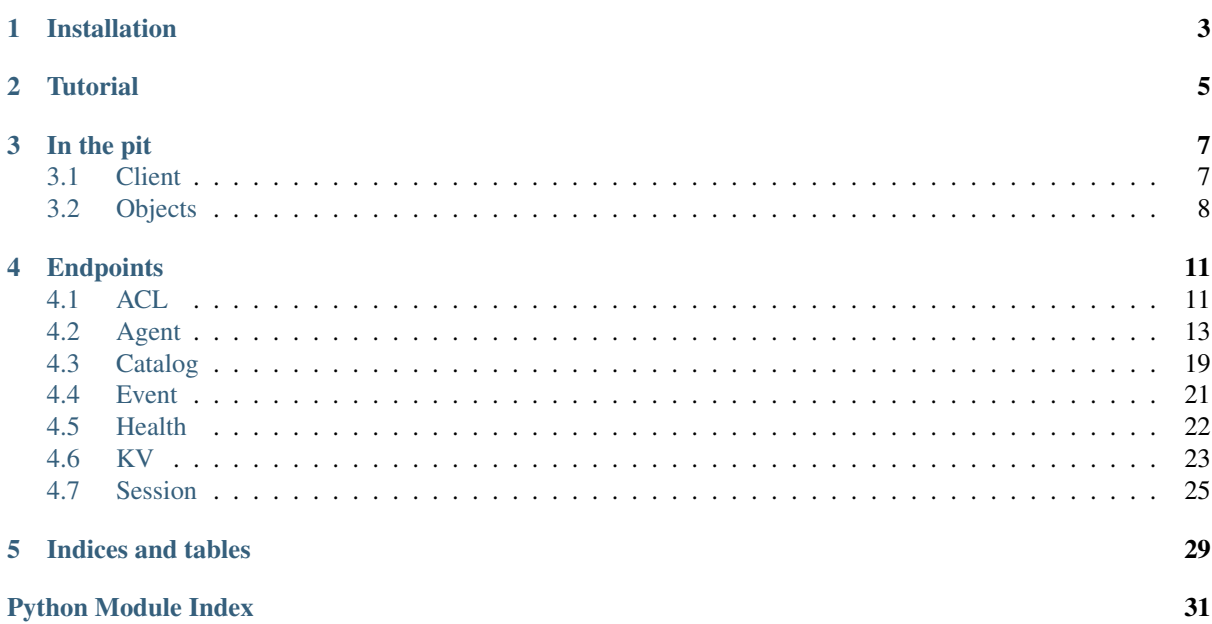

AIOConsul is a Python >= 3.3 library for requesting [consul](https://www.consul.io) API, build on top of [asyncio](http://asyncio.org) and [aiohttp.](http://aiohttp.readthedocs.org) Currently, this library aims a full compatibility with consul 0.5.

**CHAPTER 1**

## **Installation**

<span id="page-6-0"></span>pip install aioconsul

## **Tutorial**

<span id="page-8-0"></span>In this example I will show you how to join my cluster with another:

```
from aioconsul import Consul
client = Consul('my.node.ip')
# do I have a members?
members = yield from client.agent.members()
assert len(members) == 1, "I am alone in my cluster"
# let's join another cluster
joined = yield from client.agent.join('other.node.ip')
if joined:
   members = yield from client.agent.members()
    assert len(members) > 1, "I'm not alone anymore"
```
And display the catalog:

```
for dc in (yield from client.catalog.datacenters()):
   print(dc)
for service, tags in (yield from client.catalog.services()).items():
   print(service, tags)
for node in (yield from client.catalog.nodes()):
   print(node.name, node.address)
```
## **In the pit**

## <span id="page-10-4"></span><span id="page-10-1"></span><span id="page-10-0"></span>**3.1 Client**

```
from aioconsul import Consul
client = Consul('my.node.ip', token='my.token', consistency='stale')
info = yield from client.agent.info()
```
### **3.1.1 Internals**

<span id="page-10-3"></span>class **Consul**(*host=None*, *\**, *token=None*, *consistency=None*)

Most of the read query endpoints support multiple levels of consistency. Since no policy will suit all clients' needs, these consistency modes allow the user to have the ultimate say in how to balance the trade-offs inherent in a distributed system.

#### Variables

- **host** (*str*) host api
- **version** (*str*) api version
- **token** (*str*) Token ID
- **consistency** (*str*) default, consistent or stale

```
delete(path, **kwargs)
   request()
```
- **get**(*path*, *\*\*kwargs*) Short-cut towards [request\(\)](#page-10-2)
- **post**(*path*, *\*\*kwargs*) Short-cut towards  $request()$
- **put**(*path*, *\*\*kwargs*) Short-cut towards request ()

```
request(method, path, **kwargs)
     Makes single http request.
```
Requested url will be in the form of {host}/{version}/{path}

#### **Parameters**

- **method** (*str*) http method
- **path** (*str*) path after version

#### Keyword Arguments

• params (*dict*) – get params

- <span id="page-11-7"></span>• **data**  $(str)$  – body of the request
- headers (*dict*) custom headers

## <span id="page-11-6"></span><span id="page-11-0"></span>**3.2 Objects**

### **3.2.1 Consul objects**

<span id="page-11-3"></span>class **Member**(*name*, *address*, *port*, *\*\*opts*)

Node as exposed by [AgentEndpoint](#page-17-0).

#### Variables

- **name** (*str*) name
- **address** (*str*) address
- **port** (*int*) port
- **status** (*int*) status
- **tags** (*dict*) tags
- **delegate\_cur** (*int*) delegate current
- **delegate\_max** (*int*) delegate maximum
- **delegate\_min** (*int*) delegate mininum
- **protocol\_cur** (*int*) protocol current
- **protocol\_max** (*int*) protocol maximum
- **protocol\_min** (*int*) protocol mininum

#### <span id="page-11-1"></span>class **Node**(*name*, *address*)

Node as exposed by [CatalogEndpoint](#page-22-1).

#### Variables

- **name** (*str*) name
- **address** (*str*) address

<span id="page-11-5"></span>class **Service**(*id*, *\**, *name*)

#### Variables

- $id(str) id$
- **name**  $(str)$  name

<span id="page-11-4"></span>class **NodeService**(*id*, *\**, *name*, *address=None*, *port=None*, *tags=None*) A service that belongs to a [Node](#page-11-1).

Variables

- $id(str) id$
- **name** (*str*) name
- **address** (*str*) address
- **port** (*int*) port
- <span id="page-11-2"></span>• **tags** (*list*) – tags

<span id="page-12-3"></span>class **Token**(*id*, *\**, *name*, *type*, *rules*, *create\_index=None*, *modify\_index=None*)

A token has an ID, a name, a type and a [Rule](#page-12-0) set. The ID is randomly generated by the API, making it unfeasible to guess. The name is opaque and human readable. The type is either "client" meaning it cannot modify ACL rules, and is restricted by the provided rules, or is "management" and is allowed to perform all actions.

The token ID is passed along with each RPC request to the servers.

Variables

- **id** (*str*) token id
- **name** (*str*) token name
- **type** (*str*) token type
- **rules** (*list*) list of token [Rule](#page-12-0)
- **create\_index** (*int*) create index when fetched
- **modify** index (*int*) modify index when fetched

#### <span id="page-12-0"></span>class **Rule**

Describe the policy that must be enforced.

Key policies provide both a prefix and a policy. The rules are enforced using a longest-prefix match policy. This means we pick the most specific policy possible. The policy is either "read", "write" or "deny".

Services policies provide both a service name and a policy. The rules are enforced using an exact match policy. The default rule is provided using the empty string. The policy is either "read", "write", or "deny".

#### Variables

- **type** (*str*) key or service
- **value** (*str*) value of rule
- **policy** (*str*) read, write or deny

<span id="page-12-1"></span>class **Check**(*id*, *\**, *name*, *status=None*, *notes=None*, *output=None*, *service\_id=None*, *service\_name=None*, *node=None*)

#### Variables

- $id(str) id$
- **name** (*str*) name
- **status** (*str*) status
- **notes** (*str*) notes
- **output** (*str*) output
- **service\_id** (*str*) service\_id
- **service\_name** (*str*) service\_name
- **node** (*str*) node

<span id="page-12-2"></span>class **Event**(*name*, *\**, *id=None*, *payload=None*, *service\_filter=None*, *node\_filter=None*, *tag\_filter=None*, *version=None*, *l\_time=None*)

#### Variables

- $id(str) id$
- $name (str) name$
- **payload** (*str*) payload
- **node filter** (*str*) node filter
- **service\_filter** (*str*) service\_filter
- <span id="page-13-2"></span>• tag filter  $(str)$  – tag filter
- **version** (*str*) version
- **1\_time**  $(str) 1$ \_time

<span id="page-13-1"></span>class **Session**(*id*, *\**, *node=None*, *checks=None*, *create\_index=None*, *behavior=None*)

#### Variables

- **id** (*str*) session id
- **behavior** (*str*) session behavior (delete, release)
- **checks** (*str*) session checks
- **create\_index** (*str*) used for locks
- **node** (*str*) attached node

<span id="page-13-0"></span>class **Key**(*name*, *\**, *session=None*, *create\_index=None*, *modify\_index=None*, *lock\_index=None*)

#### Variables

- **name**  $(str) key$
- **session** (*str*) session that acquired this key
- **create\_index** (*int*) create\_index
- **lock** index  $(int)$  lock index
- **modify\_index** (*int*) modify\_index

### **3.2.2 Data collections**

class **DataSet**(*values*, *\*\*params*)

Just a *set* that holds response headers.

#### Variables

- **modify\_index** (*int*) modify index
- **last\_contact** (*str*) last contact
- **known** leader (*bool*) leader was known while requesting data

class **DataMapping**(*values*, *\*\*params*)

Just a *dict* that holds response headers.

#### Variables

- **modify\_index** (*int*) modify index
- **last\_contact** (*str*) last contact
- **known\_leader** (*bool*) leader was known while requesting data

## **Endpoints**

## <span id="page-14-2"></span><span id="page-14-1"></span><span id="page-14-0"></span>**4.1 ACL**

The ACL endpoints are used to create, update, destroy, and query ACL tokens.

How to create a new token:

```
from aioconsul import Consul, ACLPermissionDenied
import pytest
master = Consul(token='master.token')
# create a token that disable almost everything
token = (yield from master.acl.create('my-acl', rules=[
    ('key', '', 'read'),
    ('key', 'foo/', 'deny'),
]))
# open a new master with the fresh token
node = Consul(token=token)
yield from node.kv.get('foo')
# writes must be disabled
with pytest.raises(ACLPermissionDenied):
   yield from node.kv.set('foo', 'baz')
# everything under `foo/` must be hidden
with pytest.raises(node.kv.NotFound):
    yield from node.kv.get('foo/bar')
```
How to list tokens:

```
from aioconsul import Consul
master = Consul(token='master.token')
# create a token that disable almost everything
for token in (yield from master.acl():
   print(token)
```
See [Token](#page-11-2) and [Rule](#page-12-0).

### **4.1.1 Internals**

```
class ACLEndpoint(client, supported=None)
     ACL Endpoint
```
- <span id="page-15-1"></span>Variables **supported** (*bool*) – Used as a barrier, it will be defined at the first request. Set it to None for resetting.
- <span id="page-15-0"></span>exception **NotFound**

Raises when a token was not found.

ACLEndpoint.**\_\_call\_\_**() Returns a set of all Token.

Returns *DataSet* – set of [Token](#page-11-2) instances

ACLEndpoint.**clone**(*token*, *\**, *obj=False*)

Clone a token.

The result can be used as a token into [Consul](#page-10-3) instances.

#### Parameters

- **token** [\(Token\)](#page-11-2) token or id to clone
- **ob**j (*bool*) must returns a *[Token](#page-11-2)* instance at the cost of additional http queries.

Returns *str | Token* – id or [Token](#page-11-2), depending of *obj* parameter.

ACLEndpoint.**create**(*name*, *\**, *type=None*, *rules=None*, *obj=False*) Create a new token.

A [Token](#page-11-2) has a name, a type, and a set of ACL rules.

The result can be used as a token into [Consul](#page-10-3) instances.

#### **Parameters**

- **name** (*str*) human name
- **type** (*str*) client or management
- **rules** (*list*) a set of rules to implement, which can be a list of  $Ru \leq I$  instances or 3 length tuples.
- **obj**  $(bool)$  must returns a *[Token](#page-11-2)* instance at the cost of additional http queries.

Returns *str | Token* – id or [Token](#page-11-2), depending of *obj* parameter.

ACLEndpoint.**delete**(*token*) Destroy a token.

Parameters **token** [\(Token\)](#page-11-2) – token or id to delete

Returns *bool* – True, it was destroyed

ACLEndpoint.**destroy**(*token*)

Destroy a token.

Parameters **token** [\(Token\)](#page-11-2) – token or id to delete

Returns *bool* – True, it was destroyed

ACLEndpoint.**get**(*token*)

Get a token.

The result can be used as a token into *[Consul](#page-10-3)* instances.

Parameters **token** [\(Token\)](#page-11-2) – token or id

Returns *Token* – token instance

Raises [NotFound](#page-15-0) – token was not found

ACLEndpoint.**is\_supported**() Tells if ACL is supported or not.

Returns *bool* – yes or no

<span id="page-16-1"></span>ACLEndpoint.**items**()

Returns a set of all Token.

```
Returns DataSet – set of Token instances
```
ACLEndpoint.**update**(*token*, *\**, *name=None*, *type=None*, *rules=None*, *obj=False*) Update a token.

The result can be used as a token into *[Consul](#page-10-3)* instances.

Parameters

- **token** [\(Token\)](#page-11-2) token or id to update
- **name** [\(Token\)](#page-11-2) human name
- **type** (*str*) client or management
- **rules** (*list*) a set of rules to implement, which can be a list of  $Ru \leq I$  instances or 3 length tuples.
- **obj** (*bool*) must returns a  $T \circ k$  en instance at the cost of additional http queries.

Returns *str | Token* – id or [Token](#page-11-2), depending of *obj* parameter.

## <span id="page-16-0"></span>**4.2 Agent**

The Agent endpoints are used to interact with the local Consul agent. Usually, services and checks are registered with an agent which then takes on the burden of keeping that data synchronized with the cluster.

The following endpoints are supported:

Returns the checks the local agent is managing:

**>>> yield from** client.agent.checks()

Returns the services the local agent is managing:

**>>> yield from** client.agent.services()

Returns the members as seen by the local serf agent:

**>>>** members = **yield from** client.agent.members()

Returns the local node configuration:

**>>> yield from** client.agent.config()

Manages node maintenance mode:

**>>> yield from** client.agent.disable() **>>> yield from** client.agent.enable()

Triggers the local agent to join a node:

**>>> yield from** client.agent.join('other.node.ip')

Forces removal of a node:

**>>> yield from** client.agent.force\_leave('other.node.ip')

Registers a new local check:

**>>>** check = **yield from** client.agent.checks.register\_ttl('my-ttl-check')

Registers a new local service:

<span id="page-17-2"></span>**>>>** service = **yield from** client.agent.services.register('my-service')

Disable a local service:

**>>> yield from** client.agent.services.disable(service)

Etc...

### **4.2.1 Internals**

<span id="page-17-0"></span>class **AgentEndpoint**(*client*)

**config**()

Returns configuration of agent.

Returns *Config* – instance

**disable**(*reason=None*) Disable agent.

Parameters **reason** (*str*) – human readable reason

Returns *bool* – True it has been disabled

**enable**(*reason=None*) Enable agent.

Parameters **reason** (*str*) – human readable reason

Returns *bool* – True it has been enabled

**force\_leave**(*member*)

Asks a member to leave the cluster.

Parameters **member** [\(Member\)](#page-11-3) – member or name

Returns *bool* – action status

**join**(*address*, *\**, *wan=None*) Asks the agent to join a cluster.

#### **Parameters**

- **address** (*str*) address to join
- **wan**  $(str)$  use wan?

#### Returns *bool* – agent status

**me**()

Returns the member object of agent.

Returns *Member* – instance

**members**()

Returns a set of members.

#### Returns *set* – set of [Member](#page-11-3) instances

#### <span id="page-17-1"></span>class **AgentCheckEndpoint**(*client*)

#### exception **NotFound**

Raised when check was not found

AgentCheckEndpoint.**\_\_call\_\_**() Returns the checks the local agent is managing.

Returns *set* – set of [Check](#page-12-1) instances

<span id="page-18-0"></span>AgentCheckEndpoint.**create**(*name*, *\*\*params*) Registers a new local check.

#### **Parameters**

- **name** (*str*) check name
- **http** (*str*) url to ping
- **script** (*str*) path to script
- **ttl** (*str*) period status update
- **interval** (*str*) evaluate script every *ìnterval*
- $id(str)$  check id
- **notes** (*str*) human readable notes

#### Returns *Check* – instance

AgentCheckEndpoint.**critical**(*check*, *note=None*) Marks a local test as critical.

#### **Parameters**

- **check** [\(Check\)](#page-12-1) check or id
- **note** (*str*) human readable reason

Returns *bool* – True check has been deregistered

AgentCheckEndpoint.**delete**(*check*)

Deregisters a local check.

Parameters **check** [\(Check\)](#page-12-1) – check or id

Returns *bool* – True check has been deregistered

AgentCheckEndpoint.**deregister**(*check*)

Deregisters a local check.

Parameters **check** [\(Check\)](#page-12-1) – check or id

Returns *bool* – True check has been deregistered

AgentCheckEndpoint.**failing**(*check*, *note=None*) Marks a local test as critical.

#### Parameters

- **check** [\(Check\)](#page-12-1) check or id
- **note** (*str*) human readable reason

Returns *bool* – True check has been deregistered

AgentCheckEndpoint.**get**(*check*) Get a local test.

Parameters **check** [\(Check\)](#page-12-1) – check or id

Returns *Check* – instance

Raises [NotFound](#page-17-1) – check was not found

AgentCheckEndpoint.**items**() Returns the checks the local agent is managing.

Returns *set* – set of [Check](#page-12-1) instances

AgentCheckEndpoint.**mark**(*check*, *state*, *\**, *note=None*)

Set state of a local test.

Parameters

- <span id="page-19-0"></span>• **check** [\(Check\)](#page-12-1) – check or id
- **state** (*str*) passing, warning or failing
- **note** (*str*) human readable reason

#### Returns *bool* – True check has been deregistered

AgentCheckEndpoint.**passing**(*check*, *note=None*) Marks a local test as passing.

#### Parameters

- **check** [\(Check\)](#page-12-1) check or id
- **note** (*str*) human readable reason

#### Returns *bool* – True check has been deregistered

AgentCheckEndpoint.**register**(*name*, *\*\*params*) Registers a new local check.

#### Parameters

- **name** (*str*) check name
- **http** (*str*) url to ping
- **script** (*str*) path to script
- **ttl** (*str*) period status update
- **interval** (*str*) evaluate script every *ìnterval*
- $id(str)$  check id
- **notes** (*str*) human readable notes

#### Returns *Check* – instance

AgentCheckEndpoint.**register\_http**(*name*, *http*, *\**, *interval*, *id=None*, *notes=None*) Registers a new local check by http.

#### Parameters

- **name** (*str*) check name
- **http**  $(str)$  url to ping
- **interval** (*str*) evaluate script every *ìnterval*
- $id (str) check id$
- **notes** (*str*) human readable notes

#### Returns *Check* – instance

AgentCheckEndpoint.**register\_script**(*name*, *script*, *\**, *interval*, *id=None*, *notes=None*) Registers a new local check by script.

#### Parameters

- **name** (*str*) check name
- **script** (*str*) path to script
- **interval** (*str*) evaluate script every *ìnterval*
- $id(str)$  check id
- **notes** (*str*) human readable notes

#### Returns *Check* – instance

AgentCheckEndpoint.**register\_ttl**(*name*, *ttl*, *\**, *id=None*, *notes=None*) Registers a new local check by ttl.

#### <span id="page-20-1"></span>Parameters

- **name** (*str*) check name
- **ttl** (*str*) period status update
- $id(str)$  check id
- **notes** (*str*) human readable notes

#### Returns *Check* – instance

AgentCheckEndpoint.**warning**(*check*, *note=None*) Marks a local test as warning.

#### Parameters

- **check** [\(Check\)](#page-12-1) check or id
- **note** (*str*) human readable reason

#### Returns *bool* – True check has been deregistered

<span id="page-20-0"></span>class **AgentServiceEndpoint**(*client*)

#### exception **NotFound**

Raised when service was not found

AgentServiceEndpoint. call () Returns the services the local agent is managing.

Returns *set* – set of [Check](#page-12-1) instances

AgentServiceEndpoint.**create**(*name*, *\**, *id=None*, *tags=None*, *address=None*, *port=None*,

*check=None*)

Registers a new local service.

#### Parameters

- **name** (*str*) service name
- **id** (*str*) service id
- **tags** (*list*) service tags
- **address** (*str*) service address
- **port** (*str*) service port

Returns *NodeService* – instance

## AgentServiceEndpoint.**delete**(*service*)

Deregister a local service.

### Parameters **service** [\(NodeService\)](#page-11-4) – service or id

Returns *bool* – True it has been deregistered

AgentServiceEndpoint.**deregister**(*service*) Deregister a local service.

#### Parameters **service** [\(NodeService\)](#page-11-4) – service or id

Returns *bool* – True it has been deregistered

AgentServiceEndpoint.**disable**(*service*, *reason=None*) Disable service.

#### Parameters

- **service** [\(NodeService\)](#page-11-4) service or id
- **reason** (*str*) human readable reason

Returns *bool* – True it has been disabled

<span id="page-21-0"></span>AgentServiceEndpoint.**enable**(*service*, *reason=None*)

Enable service.

#### Parameters

- **service** [\(NodeService\)](#page-11-4) service or id
- **reason** (*str*) human readable reason

Returns *bool* – True it has been enabled

AgentServiceEndpoint.**get**(*service*)

Fetch local service.

Parameters service [\(NodeService\)](#page-11-4) – service or id

Returns *Service* – instance

**Raises** [NotFound](#page-20-0) – service was not found

AgentServiceEndpoint.**items**()

Returns the services the local agent is managing.

Returns *set* – set of [Check](#page-12-1) instances

AgentServiceEndpoint.**maintenance**(*service*, *enable*, *reason=None*) Manages service maintenance mode.

#### Parameters

- **service** [\(NodeService\)](#page-11-4) service or id
- **enable** (*bool*) in maintenance or not
- **reason** (*str*) human readable reason

#### Returns *bool* – True all is OK

AgentServiceEndpoint.**register**(*name*, *\**, *id=None*, *tags=None*, *address=None*, *port=None*, *check=None*)

Registers a new local service.

#### **Parameters**

- **name** (*str*) service name
- **id** (*str*) service id
- **tags** (*list*) service tags
- **address** (*str*) service address
- **port** (*str*) service port

Returns *NodeService* – instance

AgentServiceEndpoint.**register\_http**(*name*, *http*, *\**, *id=None*, *tags=None*, *address=None*, *port=None*, *interval=None*)

Registers a new local service with a check by http.

#### Parameters

- **name** (*str*) service name
- **http**  $(str)$  url to ping
- **interval** (*str*) evaluate script every *ìnterval*
- **id** (*str*) service id
- **tags** (*list*) service tags
- **address** (*str*) service address

• **port** (*str*) – service port

Returns *NodeService* – instance

```
AgentServiceEndpoint.register_script(name, script, *, id=None, tags=None, ad-
                                            dress=None, port=None, interval=None)
```
Registers a new local service with a check by script.

#### Parameters

- **name** (*str*) service name
- **script** (*str*) path to script
- **interval** (*str*) evaluate script every *ìnterval*
- **id** (*str*) service id
- **tags** (*list*) service tags
- **address** (*str*) service address
- **port** (*str*) service port

#### Returns *NodeService* – instance

AgentServiceEndpoint.**register\_ttl**(*name*, *ttl*, *\**, *id=None*, *tags=None*, *address=None*,

*port=None*) Registers a new local service with a check by ttl.

#### Parameters

- **name** (*str*) service name
- **ttl** (*str*) period status update
- **id** (*str*) service id
- **tags** (*list*) service tags
- **address** (*str*) service address
- **port** (*str*) service port

Returns *NodeService* – instance

## <span id="page-22-0"></span>**4.3 Catalog**

The Catalog is the endpoint used to register and deregister nodes, services, and checks. It also provides query endpoints

You can also wrap next requests to the specified datacenter. The following example will fetch all nodes of *dc2*:

```
>>> sessions = yield from client.catalog.dc('dc2').nodes()
```
### **4.3.1 Internals**

<span id="page-22-1"></span>class **CatalogEndpoint**(*client*, *dc=None*)

**Variables**  $dc$  ( $str$ ) – the datacenter

<span id="page-22-2"></span>exception **NotFound** Raised when a node was not found.

CatalogEndpoint.**datacenters**() Lists datacenters

Returns *set* – a set of datacenters

<span id="page-23-0"></span>CatalogEndpoint.**dc**(*name*)

Wraps requests to the specified datacenter.

Parameters **name** (*str*) – datacenter name

Returns *CatalogEndpoint* – a new endpoint

CatalogEndpoint.**deregister**(*node*, *\**, *check=None*, *service=None*)

Deregisters from catalog

#### Parameters

- **node** [\(Node\)](#page-11-1) node or id
- **check** [\(Check\)](#page-12-1) check or id
- **service** [\(NodeService\)](#page-11-4) service or id

Returns *bool* – True it is deregistered

Raises ValidationError – an error occured

CatalogEndpoint.**deregister\_check**(*node*, *\**, *check*)

Deregisters a check

#### Parameters

- **node** [\(Node\)](#page-11-1) node or id
- **check** [\(Check\)](#page-12-1) check or id

Returns *bool* – True it is deregistered

Raises ValidationError – an error occured

CatalogEndpoint.**deregister\_node**(*node*)

Deregisters a node

Parameters **node** [\(Node\)](#page-11-1) – node or id

Returns *bool* – True it is deregistered

Raises ValidationError – an error occured

CatalogEndpoint.**deregister\_service**(*node*, *\**, *service*)

Deregisters a service

#### Parameters

- **node** [\(Node\)](#page-11-1) node or id
- **service** [\(NodeService\)](#page-11-4) service or id

Returns *bool* – True it is deregistered

Raises ValidationError – an error occured

CatalogEndpoint.**get**(*node*)

Get a node. Raises a NotFound if it's not found.

The returned [Node](#page-11-1) instance has a special attribute named *services* which holds a list of [NodeService](#page-11-4).

The returned objects has a special attribute named *services* which holds the [Key](#page-13-0) informations.

Parameters **node** (*str*) – node or name

Returns *Node* – instance

**Raises**  $NotFound$  – node was not found

```
CatalogEndpoint.nodes(*, service=None, tag=None)
    Lists nodes.
```
If service is given, [Node](#page-11-1) instances will have a special attribute named *service*, which holds a [NodeService](#page-11-4) instance.

#### Parameters

- **service** [\(Service\)](#page-11-5) service or id
- **tag** (*str*) tag of service

Returns *DataSet* – set of [Node](#page-11-1) instances

Raises ValidationError – an error occured

- CatalogEndpoint.**register**(*node*, *\**, *check=None*, *service=None*) Registers to catalog
- CatalogEndpoint.**register\_check**(*node*, *\**, *check*) Registers a check
- CatalogEndpoint.**register\_node**(*node*) Registers a node
- CatalogEndpoint.**register\_service**(*node*, *\**, *service*) Registers a service

CatalogEndpoint.**services**() Lists services.

Returns *dict* – a mapping of services - known tags

## <span id="page-24-0"></span>**4.4 Event**

The Event endpoint is used to fire new events and to query the available events.

Fires a new user event:

**>>>** event = **yield from** client.events.fire('my-event-b', 'my-payload')

Lists the most recent events an agent has seen:

```
>>> events = yield from client.events('my-event')
```
### **4.4.1 Internals**

class **EventEndpoint**(*client*)

**\_\_call\_\_**(*\**, *event=None*)

Lists latest events.

Parameters **event** (*str*) – filter by event

Returns *set* – set of [Event](#page-12-2)

**fire**(*event*, *payload*, *\**, *dc=None*, *node\_filter=None*, *service\_filter=None*, *tag\_filter=None*) Fires a new event.

**Parameters** 

- **event** (*str*) name of the event
- **payload** (*str*) content to send
- **dc** (*str*) Select a datacenter
- <span id="page-25-1"></span>• **node filter**  $(str)$  – Filter to these nodes
- **service** filter  $(str)$  Filter to these services
- **tag\_filter**  $(str)$  Filter to these tags

Returns *Event* – instance

Raises ValidationError – an error occured

**items**(*\**, *event=None*) Lists latest events.

Parameters **event** (*str*) – filter by event

Returns *set* – set of [Event](#page-12-2)

## <span id="page-25-0"></span>**4.5 Health**

The Health endpoint is used to query health-related information.

Returns the health info of a node:

**>>>** checks = **yield from** client.health(node='my.node')

Returns the checks of a service:

**>>>** checks = **yield from** client.health(service='my.service')

Returns the nodes and health info of a service:

```
>>> nodes = yield from client.health.nodes(service='my.service',
>>> tag='master')
```
Returns the checks in a given state:

**>>>** checks = **yield from** client.health(state='passing')

### **4.5.1 Internals**

```
class HealthEndpoint(client)
```
**\_\_call\_\_**(*\**, *node=None*, *service=None*, *state=None*, *dc=None*) Returns checks filtered by node, service and state.

**Parameters** 

- **node** [\(Node\)](#page-11-1) node or id
- **service** [\(Service\)](#page-11-5) service or id
- **state** (*str*) check state
- **dc** (*str*) datacenter name

Returns *DataSet* – set of [Check](#page-12-1) instances

Raises ValidationError – an error occured

**items**(*\**, *node=None*, *service=None*, *state=None*, *dc=None*) Returns checks filtered by node, service and state.

#### Parameters

• **node** [\(Node\)](#page-11-1) – node or id

- <span id="page-26-2"></span>• **service** [\(Service\)](#page-11-5) – service or id
- **state** (*str*) check state
- **dc** (*str*) datacenter name

Returns *DataSet* – set of [Check](#page-12-1) instances

Raises ValidationError – an error occured

**nodes**(*service*, *\**, *dc=None*, *tag=None*, *state=None*) Returns nodes by service, tag and state.

The returned [Node](#page-11-1) instance has two special attributes:

•*service* which holds an instance of [NodeService](#page-11-4)

•*checks* which holds instances of [Check](#page-12-1)

#### Parameters

- **service** [\(Service\)](#page-11-5) service or id
- **dc** (*str*) datacenter name
- **tag** (*str*) service tag
- **state** (*str*) passing or any

Returns *DataSet* – set of [Node](#page-11-1) instances

## <span id="page-26-0"></span>**4.6 KV**

The KV endpoint is used to access Consul's simple key/value store, useful for storing service configuration or other metadata.

You can also wrap next requests to the specified datacenter. The following example will fetch all values of *dc2*:

```
>>> sessions = yield from client.kv.dc('dc2').items('foo/bar')
```
### **4.6.1 Internals**

class **KVEndpoint**(*client*, *dc=None*)

**Variables**  $dc$  ( $str$ ) – the datacenter

<span id="page-26-1"></span>exception **NotFound**

Raised when a key was not found.

KVEndpoint.**\_\_call\_\_**(*path*) Fetch values by prefix

The returned objects has a special attribute named *consul* which holds the  $K \in \mathcal{Y}$  informations.

Parameters **path** (*str*) – prefix to check

Returns *DataMapping* – mapping of key names - values

KVEndpoint.**acquire**(*path*, *\**, *session*) Acquire a key

Parameters

- **path** (*str*) the key
- **session** [\(Session\)](#page-13-1) session or id

Returns *bool* – key has been acquired

<span id="page-27-1"></span><span id="page-27-0"></span>KVEndpoint.**dc**(*name*)

Wraps requests to the specified datacenter.

Parameters **name** (*str*) – datacenter name

Returns *KVEndpoint* – instance

KVEndpoint.**delete**(*path*, *\**, *recurse=None*, *cas=None*) Deletes one or many keys.

#### Parameters

- **path** (*str*) the key to delete
- **recurse** (*bool*) delete all keys which have the specified prefix
- **cas** (*str*) turn the delete into a Check-And-Set operation.

Returns *bool* – succeed

KVEndpoint.**get**(*path*) Fetch one value

The returned object has a special attribute named *consul* which holds the  $K \in \mathcal{V}$  informations.

Parameters **path** (*str*) – exact match

Returns *object* – The value corresponding to key.

**Raises**  $NotFound - \text{key was not found}$  $NotFound - \text{key was not found}$ 

KVEndpoint.**items**(*path*) Fetch values by prefix

The returned objects has a special attribute named *consul* which holds the [Key](#page-13-0) informations.

Parameters **path** (*str*) – prefix to check

Returns *DataMapping* – mapping of key names - values

KVEndpoint.**keys**(*path*, *\**, *separator=None*) Returns all keys that starts with path

#### Parameters

- **path** (*str*) the key to fetch
- **separator** (*str*) everything until

Returns *DataSet* – a set of [Key](#page-13-0)

KVEndpoint.**put**(*path*, *value*, *\**, *flags=None*, *cas=None*) Sets a key - value (lowlevel)

If the cas parameter is set, Consul will only put the key if it does not already exist. If the index is non-zero, the key is only set if the index matches the ModifyIndex of that key.

#### Parameters

- **path** (*str*) the key
- **value** (*str*) value to put
- **flags** (*int*) flags
- **cas** (*int*) modify\_index of key
- **acquire** (*str*) session id
- **release** (*str*) session id

```
Returns bool – succeed
```

```
KVEndpoint.release(path, *, session)
    Release a key
```
#### <span id="page-28-2"></span>Parameters

- $path (str) the key$
- **session** [\(Session\)](#page-13-1) session or id

Returns *bool* – key has been released

KVEndpoint.**set**(*path*, *obj*, *\**, *cas=None*) Sets a key - obj

If CAS is providen, then it will acts as a Check and Set. CAS must be the ModifyIndex of that key

#### Parameters

- **path** (*str*) the key
- **obj** (*object*) any object type (will be compressed by codec)
- **cas** (*str*) modify\_index of key

Returns *bool* – value has been setted

## <span id="page-28-0"></span>**4.7 Session**

The Session endpoint is used to create, destroy, and query sessions. The following endpoints are supported.

Create a session:

```
>>> created = yield from client.sessions.create(name='foo',
>>> node='my.node.name',
>>> ttl='60s')
```
Fetch this session:

```
>>> session = yield from client.sessions.get(created)
>>> assert created == session # they are the same
```
List all attached sessions of datacenter:

```
>>> sessions = yield from client.sessions()
>>> assert session in sessions # my session is in the list
```
List all attached sessions of datacenter, but filtered by my node:

**>>>** sessions = **yield from** client.sessions(node='my.node.name')

I'm done with it, delete my session:

**>>>** deleted = **yield from** client.sessions.delete(session) **>>> assert** deleted # my session does not exists anymore

You can also wrap next requests to the specified datacenter. The following example will fetch all sessions of  $dc2$ :

**>>>** sessions = **yield from** client.sessions.dc('dc2').items()

### **4.7.1 Internals**

<span id="page-28-1"></span>class **SessionEndpoint**(*client*, *dc=None*)

#### exception **NotFound**

Raised when session was not found

<span id="page-29-0"></span>SessionEndpoint.**\_\_call\_\_**(*\**, *node=None*)

List active sessions.

It will returns the active sessions for current datacenter. If node is specified, it will returns the active sessions for given node and current datacenter.

Parameters **node** [\(Node\)](#page-11-1) – filter this node

Returns *DataSet* – a set of [Session](#page-13-1)

SessionEndpoint.**create**(*\**, *name=None*, *node=None*, *checks=None*, *behavior=None*, *lock\_delay=None*, *ttl=None*)

Initialize a new session.

A session can be invalidated if ttl is provided.

#### Parameters

- **name** (*str*) human-readable name for the session
- **node** (*str*) attach to this node, default to current agent
- **checks** (*list*) associate health checks
- **behavior** (*str*) controls the behavior when a session is invalidated
- **lock\_delay** (*int*) duration of key lock.
- **ttl** (*int*) invalidated session until renew.

#### Returns *Session* – the fresh session

```
SessionEndpoint.dc(name)
```
Wraps next requests to the specified datacenter.

For example:

**>>>** sessions = **yield from** client.sessions.dc('dc2').items()

will fetch all sessions of dc2.

Parameters **name** (*str*) – datacenter name

Returns *SessionEndpoint* – a clone of this instance

```
SessionEndpoint.delete(session)
```
Delete session

Parameters session [\(Session\)](#page-13-1) – id of the session

Returns *bool* – True

SessionEndpoint.**destroy**(*session*)

Delete session

Parameters session [\(Session\)](#page-13-1) – id of the session

Returns *bool* – True

SessionEndpoint.**get**(*session*)

Returns the requested session information within datacenter.

Parameters **session** [\(Session\)](#page-13-1) – session id

Returns *Session* – queried session

**Raises**  $Not Found - session was not found$ 

SessionEndpoint.**items**(*\**, *node=None*)

List active sessions.

It will returns the active sessions for current datacenter. If node is specified, it will returns the active sessions for given node and current datacenter.

<span id="page-30-0"></span>Parameters **node** [\(Node\)](#page-11-1) – filter this node

Returns *DataSet* – a set of [Session](#page-13-1)

SessionEndpoint.**renew**(*session*)

If session was created with a TTL set, it will renew this session.

Parameters **session** [\(Session\)](#page-13-1) – the session

Returns *bool* – True

**CHAPTER 5**

## **Indices and tables**

- <span id="page-32-0"></span>• genindex
- modindex
- search

Python Module Index

### <span id="page-34-0"></span>a

aioconsul, [8](#page-11-6)

## Symbols

\_\_call\_\_() (ACLEndpoint method), [12](#page-15-1) \_\_call\_\_() (AgentCheckEndpoint method), [14](#page-17-2) \_\_call\_\_() (AgentServiceEndpoint method), [17](#page-20-1) \_\_call\_\_() (EventEndpoint method), [21](#page-24-1) \_\_call\_\_() (HealthEndpoint method), [22](#page-25-1) \_\_call\_\_() (KVEndpoint method), [23](#page-26-2) \_\_call\_\_() (SessionEndpoint method), [25](#page-28-2)

## A

ACLEndpoint (class in aioconsul), [11](#page-14-2) ACLEndpoint.NotFound, [12](#page-15-1) acquire() (KVEndpoint method), [23](#page-26-2) AgentCheckEndpoint (class in aioconsul), [14](#page-17-2) AgentCheckEndpoint.NotFound, [14](#page-17-2) AgentEndpoint (class in aioconsul), [14](#page-17-2) AgentServiceEndpoint (class in aioconsul), [17](#page-20-1) AgentServiceEndpoint.NotFound, [17](#page-20-1) aioconsul (module), [7,](#page-10-4) [8,](#page-11-7) [11,](#page-14-2) [13,](#page-16-1) [19,](#page-22-3) [21–](#page-24-1)[23,](#page-26-2) [25](#page-28-2)

## $\mathcal{C}$

CatalogEndpoint (class in aioconsul), [19](#page-22-3) CatalogEndpoint.NotFound, [19](#page-22-3) Check (class in aioconsul), [9](#page-12-3) clone() (ACLEndpoint method), [12](#page-15-1) config() (AgentEndpoint method), [14](#page-17-2) Consul (class in aioconsul), [7](#page-10-4) create() (ACLEndpoint method), [12](#page-15-1) create() (AgentCheckEndpoint method), [14](#page-17-2) create() (AgentServiceEndpoint method), [17](#page-20-1) create() (SessionEndpoint method), [26](#page-29-0) critical() (AgentCheckEndpoint method), [15](#page-18-0)

## D

datacenters() (CatalogEndpoint method), [19](#page-22-3) DataMapping (class in aioconsul), [10](#page-13-2) DataSet (class in aioconsul), [10](#page-13-2) dc() (CatalogEndpoint method), [19](#page-22-3) dc() (KVEndpoint method), [24](#page-27-1) dc() (SessionEndpoint method), [26](#page-29-0) delete() (ACLEndpoint method), [12](#page-15-1) delete() (AgentCheckEndpoint method), [15](#page-18-0) delete() (AgentServiceEndpoint method), [17](#page-20-1) delete() (Consul method), [7](#page-10-4)

delete() (KVEndpoint method), [24](#page-27-1) delete() (SessionEndpoint method), [26](#page-29-0) deregister() (AgentCheckEndpoint method), [15](#page-18-0) deregister() (AgentServiceEndpoint method), [17](#page-20-1) deregister() (CatalogEndpoint method), [20](#page-23-0) deregister\_check() (CatalogEndpoint method), [20](#page-23-0) deregister\_node() (CatalogEndpoint method), [20](#page-23-0) deregister\_service() (CatalogEndpoint method), [20](#page-23-0) destroy() (ACLEndpoint method), [12](#page-15-1) destroy() (SessionEndpoint method), [26](#page-29-0) disable() (AgentEndpoint method), [14](#page-17-2) disable() (AgentServiceEndpoint method), [17](#page-20-1)

## E

enable() (AgentEndpoint method), [14](#page-17-2) enable() (AgentServiceEndpoint method), [18](#page-21-0) Event (class in aioconsul), [9](#page-12-3) EventEndpoint (class in aioconsul), [21](#page-24-1)

## F

failing() (AgentCheckEndpoint method), [15](#page-18-0) fire() (EventEndpoint method), [21](#page-24-1) force\_leave() (AgentEndpoint method), [14](#page-17-2)

## G

- get() (ACLEndpoint method), [12](#page-15-1)
- get() (AgentCheckEndpoint method), [15](#page-18-0)
- get() (AgentServiceEndpoint method), [18](#page-21-0)
- get() (CatalogEndpoint method), [20](#page-23-0)
- get() (Consul method), [7](#page-10-4)
- get() (KVEndpoint method), [24](#page-27-1)
- get() (SessionEndpoint method), [26](#page-29-0)

## H

HealthEndpoint (class in aioconsul), [22](#page-25-1)

## I

is\_supported() (ACLEndpoint method), [12](#page-15-1) items() (ACLEndpoint method), [12](#page-15-1) items() (AgentCheckEndpoint method), [15](#page-18-0) items() (AgentServiceEndpoint method), [18](#page-21-0) items() (EventEndpoint method), [22](#page-25-1) items() (HealthEndpoint method), [22](#page-25-1) items() (KVEndpoint method), [24](#page-27-1)

items() (SessionEndpoint method), [26](#page-29-0)

### J

join() (AgentEndpoint method), [14](#page-17-2)

## K

Key (class in aioconsul), [10](#page-13-2) keys() (KVEndpoint method), [24](#page-27-1) KVEndpoint (class in aioconsul), [23](#page-26-2) KVEndpoint.NotFound, [23](#page-26-2)

## M

maintenance() (AgentServiceEndpoint method), [18](#page-21-0) mark() (AgentCheckEndpoint method), [15](#page-18-0) me() (AgentEndpoint method), [14](#page-17-2) Member (class in aioconsul), [8](#page-11-7) members() (AgentEndpoint method), [14](#page-17-2)

## N

Node (class in aioconsul), [8](#page-11-7) nodes() (CatalogEndpoint method), [20](#page-23-0) nodes() (HealthEndpoint method), [23](#page-26-2) NodeService (class in aioconsul), [8](#page-11-7)

## P

passing() (AgentCheckEndpoint method), [16](#page-19-0) post() (Consul method), [7](#page-10-4) put() (Consul method), [7](#page-10-4) put() (KVEndpoint method), [24](#page-27-1)

## R

register() (AgentCheckEndpoint method), [16](#page-19-0) register() (AgentServiceEndpoint method), [18](#page-21-0) register() (CatalogEndpoint method), [21](#page-24-1) register\_check() (CatalogEndpoint method), [21](#page-24-1) register\_http() (AgentCheckEndpoint method), [16](#page-19-0) register\_http() (AgentServiceEndpoint method), [18](#page-21-0) register\_node() (CatalogEndpoint method), [21](#page-24-1) register\_script() (AgentCheckEndpoint method), [16](#page-19-0) register\_script() (AgentServiceEndpoint method), [19](#page-22-3) register\_service() (CatalogEndpoint method), [21](#page-24-1) register\_ttl() (AgentCheckEndpoint method), [16](#page-19-0) register\_ttl() (AgentServiceEndpoint method), [19](#page-22-3) release() (KVEndpoint method), [24](#page-27-1) renew() (SessionEndpoint method), [27](#page-30-0) request() (Consul method), [7](#page-10-4) Rule (class in aioconsul), [9](#page-12-3)

## S

Service (class in aioconsul), [8](#page-11-7) services() (CatalogEndpoint method), [21](#page-24-1) Session (class in aioconsul), [10](#page-13-2) SessionEndpoint (class in aioconsul), [25](#page-28-2) SessionEndpoint.NotFound, [25](#page-28-2) set() (KVEndpoint method), [25](#page-28-2)

## T

Token (class in aioconsul), [8](#page-11-7)

## $\bigcup$

update() (ACLEndpoint method), [13](#page-16-1)

## W

warning() (AgentCheckEndpoint method), [17](#page-20-1)